**תוכנה 1 אוניברסיטת תל אביב**

# תרגול מס' 5: 1O( קלט-פלט)

זרמי קלט וזרמי פלט (Input & Output Streams), קוראים וכותבים, והשימוש בהם לצורך עבודה עם קבצים

# Input/Output in Java

- פעולות קלט-פלט הן רכיב מרכזי בכל שפת תכנות, והן מאפשרות לתוכנית לקבל (קלט) או לשלוח (פלט) נתונים מ\אל משאב חיצוני.
	- אפשרויות **פלט** בהם נתקלנו עד עתה:
	- הדפסה למסך באמצעות זרם הפלט הסטנדרטי *out.*System
		- אפשרויות **קלט** בהם נתקלנו עד עתה:
	- קבלת ארגומנטים בשורת הפקודה )ניתנים בעת הרצת התוכנית(.
- קריאת נתונים המוקלדים ע"י המשתמש במסך הקונסול באמצעות זרם הקלט הסטנדרטי *in.*System( תוך שימוש ב-Scanner).
	- קריאת נתונים מקובץ טקסט )תוך שימוש ב-Scanner).
- היום נלמד מהם למעשה זרמי קלט\פלט, ונכיר מחלקות המאפשרות ביצוע פעולות קלט-פלט ברמות שונות של תחכום.

#### המשימה

- במערכות הפעלה שונות נעשה שימוש בתווי בקרה שונים עבור  $\cdot$ : ירידת שורה (newline)
	- (Line Feed) \n UNIX/Linux-ב•
	- )Carriage Return + Line Feed( \r\n Windows-ב•
		- יכולות להתעורר בעיות...

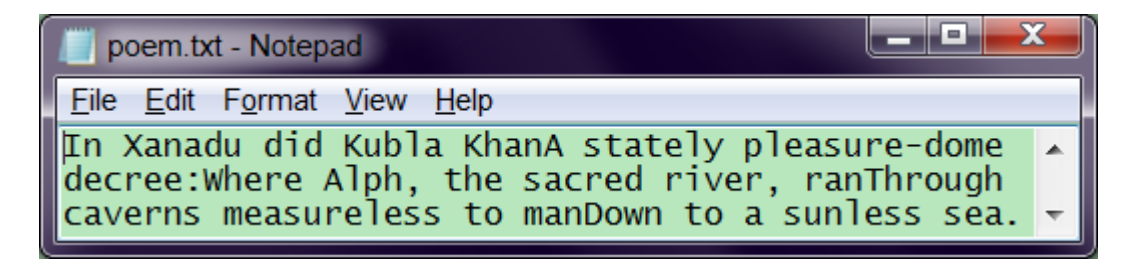

- נרצה לכתוב תכנית לתיקון קבצי טקסט
	- בדוגמא תיקון מ-UNIX ל-Windows

#### תכנון פתרון

- ארגומנטים: קובץ קלט וקובץ פלט
	- קריאה מקובץ הקלט
- כבר ראינו דוגמא עם Scanner, היום נראה דרכים אחרות
	- החלפת ירידת השורה
		- יצירת קובץ הפלט
			- כתיבת הפלט
	- לא בהכרח בסדר הזה...

IO!

#### נושאים חשובים שנזכיר רק בקצרה היום...

- היררכיית מחלקות ה-IO ב-Java
- טיפול בשגיאות זמן ריצה )נפוצות במיוחד בעבודה עם IO)

# קלט ופלט בג'אווה

6

- משאבי מידע: קבצים, console, רשת, זיכרון, DB, תכניות אחרות...
	- התכנית שלנו צריכה לדעת איך לתרגם את הביטים לעצמים \ טיפוסים פרימיטיביים ובחזרה

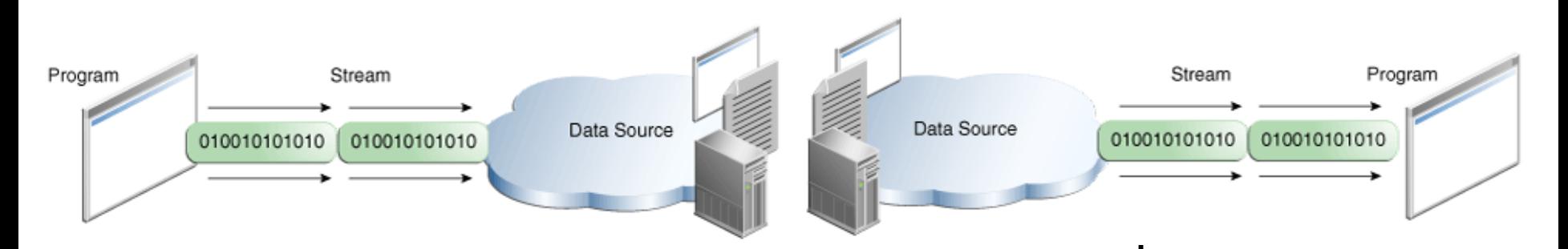

<http://docs.oracle.com/javase/tutorial/essential/io/index.html>

תוכנה 1 - אוניברסיטת תל אביב

# זרמים )Streams)

- קבוצה של טיפוסים שיודעים לקרוא ולכתוב ממשאבים בצורה סדרתית
	- קוראים \ כותבים בתים )**bytes)**
		- הזרימה היא תמיד חד-כיוונית
			- לקריאה Input Streams •
		- לכתיבה Output Streams •

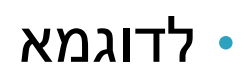

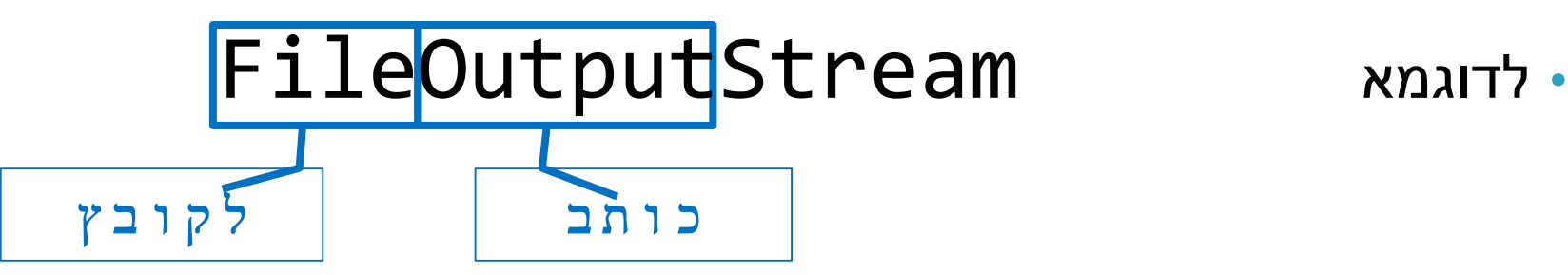

# שימוש אופייני בזרמי קלט ופלט

- כל הזרמים נפתחים עם יצירתם
- FileOutputStream אפילו יוצר קובץ חדש
	- יכולה להיות שגיאה (שתקפיץ Exception)
- יש לסגור את הזרמים בגמר השימוש כדי לאפשר שחרור משאבים.
	- שימוש סטנדרטי:

כתיבת נתונים לזרם פלט קריאת נתונים מזרם קלט

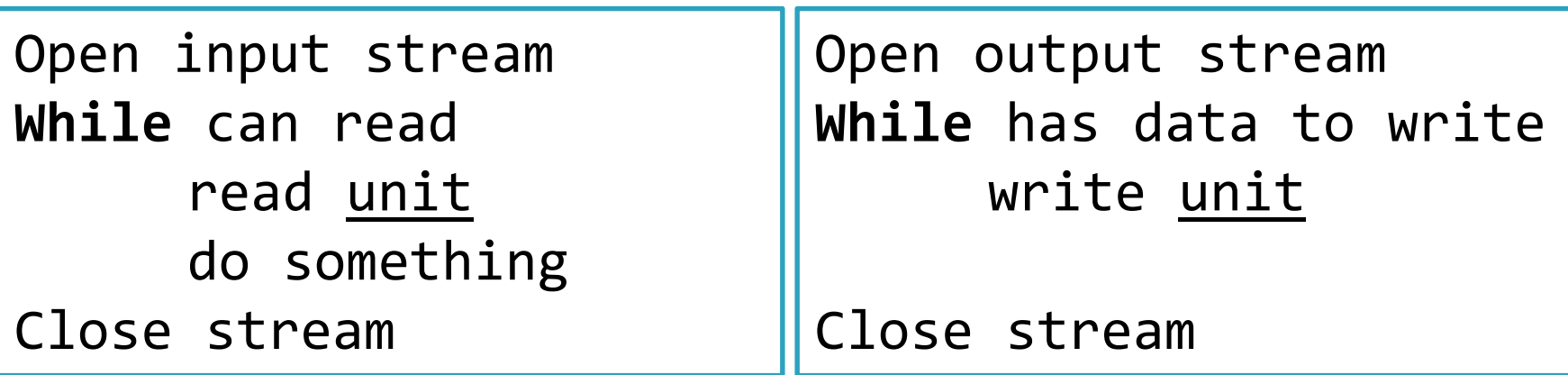

### דוגמאות לזרמים שימושיים

- קריאה\כתיבה של **בתים** )Bytes )מ**קבצים** : FileInputStream, FileOutputStream
- קריאה\כתיבה של **בתים** תוך שימוש ב**מאגר מובנה**: BufferedInputStream, BufferedOutputStream
	- קריאה\כתיבה של **תווים** מ**קבצים**:

FileReader, FileWriter

• קריאה\כתיבה של **טיפוסים פרימיטיביים ומחרוזות** )בדומה ל- :(Scanner DataInputStream, DataOutputStream

<https://docs.oracle.com/javase/tutorial/essential/io/>

# דוגמא 1 – שימוש ב- Streams IO File

public class ByteUnixToWindows {

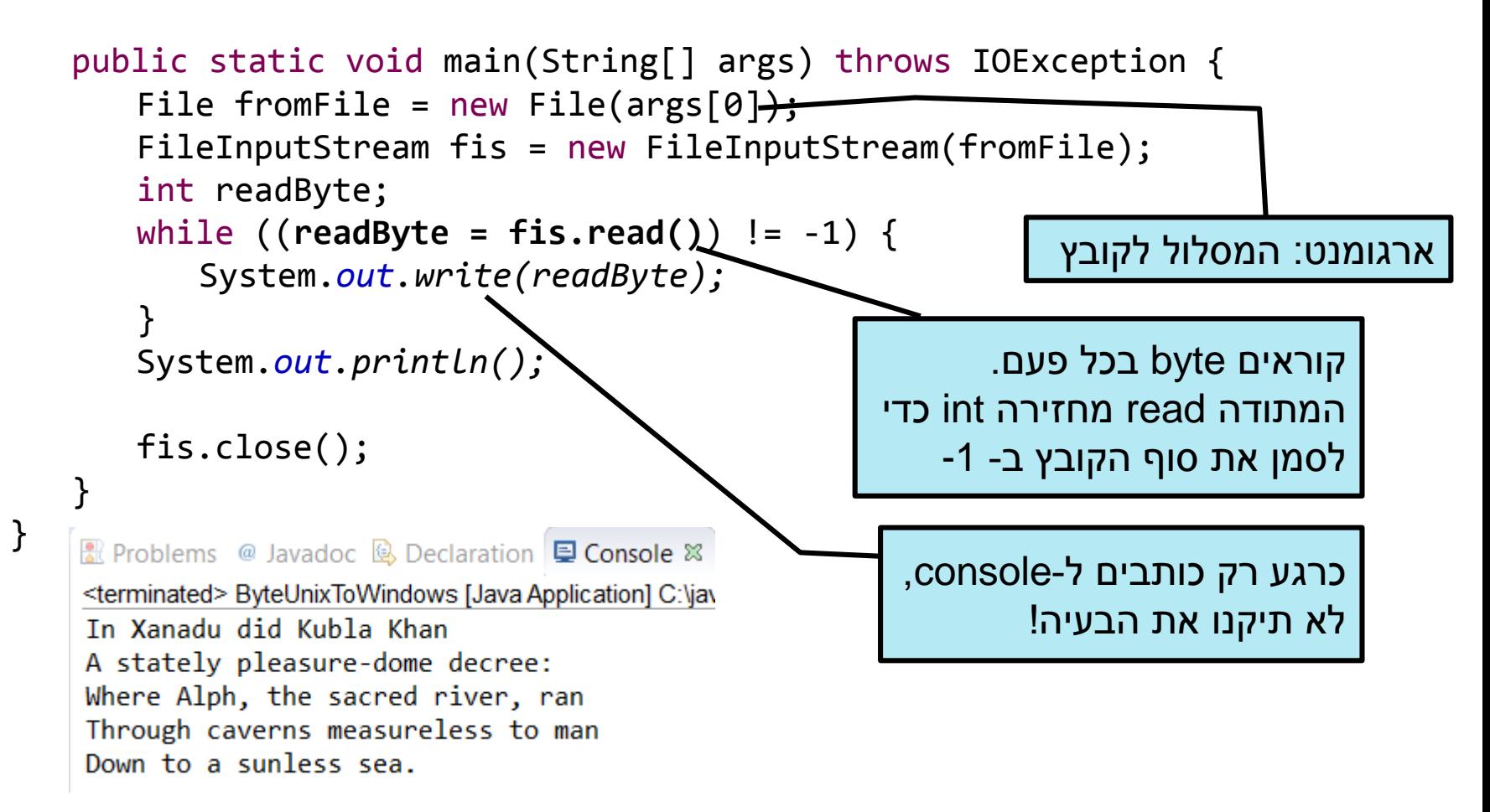

תוכנה 1 - אוניברסיטת תל אביב

# הפתרון לא יעיל!

- נרצה לקרוא הרבה בתים **בבת אחת**
- נוסיף כתיבה לקובץ תוך שימוש ב-FileOutputStream
	- נקבל כארגומנט שני את המסלול לקובץ הפלט

# דוגמא 2 – מערך בתים

**public class** ByteArrayUnixToWindows {

}

```
numRead יקבל את מס' 
                                                  בתים שקראנו בפועל, לכן 
                                                 זה גם מס' הבתים שנכתוב
                              כן: כותבים לקובץ
                    עדין לא: מתקנים את newline
public static void main(String[] args) throws IOException {
    File fromFile = new File(args[0]);
    FileInputStream fis = new FileInputStream(fromFile);
    File toFile = new File(args[1]);
    FileOutputStream fos = new FileOutputStream(toFile);
    byte[] readBytes = new byte[1000];
    int numRead;
    while ((numRead = fis.read(readBytes)) != -1) {
     fos.write(readBytes, 0, numRead);
    }
    fis.close();
    fos.close();
}
```
#### עבודה עם טקסט

- הקלט והפלט שלנו הם קבצי טקסט
- תיקון newline עם bytes אפשרי, אבל לא נוח!
	- היינו רוצים לעבוד עם **מחרוזות ו-characters**

## Reader & Writer

- מחלקות שקוראות וכותבות רצפים של **characters** ממשאבים.
	- FileReader, FileWriter :לדוגמא•
		- **בעיה:**
	- Characters בג'אווה הם עם קידוד מסויים )-16UTF)
		- אבל בקבצי המחשב שלנו יש אולי קידוד אחר!

#### והפתרון...

- בד"כ Java פותרת את הבעיה בעצמה!
- קידוד ברירת מחדל מוגדר עבור מערכת ההפעלה
	- Java מתרגמת אותו ל-characters שלה

![](_page_14_Picture_94.jpeg)

• לעתים ניתן להגדיר מה הקידוד הדרוש

new InputStreamReader(is, Charset.*forName("UTF-8"));*

# Reader & Writer – 3 דוגמא

```
public class CharacterUnixToWindows {
```
}

}

```
public static void main(String[] args) throws IOException {
     File fromFile = new File(args[0]);
     FileReader fReader = new FileReader(fromFile);
```

```
File toFile = new File(args[1]);
FileWriter fWriter = new FileWriter(toFile);
```

```
הפתרון לא היה עובד 
                                                    בכיוון ההפוך! 
                                                       למה?
char[] charRead = new char[1000];
int numRead;
while ((numRead = fReader.read(charRead)) != -1) {
    String string = new String(charRead, 0, numRead);
    String windowsString = string.replaceAll("\n", "\r\n");
    fWriter.write(windowsString);
}
fReader.close();
fWriter.close();
```
# Stream Wrappers

- קיימים זרמים אשר "עוטפים" זרמים אחרים ומוסיפים להם פונקציונליות
	- לדוגמא, רוצים לקרוא מקובץ )FileReader )אבל שורה בכל פעם (BufferedReader)
		- כשניצור את הקורא השני, נעביר לו את הראשון כארגומנט.

**new** BufferedReader(**new** FileReader(file))

String (line) BufferedReader FileReader file char[]

תוכנה 1 - אוניברסיטת תל אביב

# איך זה עובד?

- אנחנו נעבוד עם הזרם העוטף החיצוני ביותר )BufferedReader בדוגמא(
	- נשלח לו מהקוד בקשות קריאה או כתיבה
- כל זרם עוטף מחליט מתי לשלוח בקשת קריאה\כתיבה לזרם הנעטף על-ידו
	- ומבצע עיבוד על המידע לפני שהוא מעביר אותו הלאה
	- עלינו רק לדאוג לחבר את הזרמים בצורה נכונה

# Wrappers Stream – דוגמא נוספת

- רוצים להדפיס לOutputStream נתון.
- OutputStreamWriter מאפשר לנו לעטוף Stream ב-Writer (וגם לבחור את הקידוד, כפי שראינו עם InputStreamReader)
	- PrintWriter מאפשר הדפסה בדומה ל-out.System

![](_page_18_Figure_4.jpeg)

# דוגמא 4 – Buffered

![](_page_19_Figure_1.jpeg)

תוכנה 1 - אוניברסיטת תל אביב

# סיכום הטכניקות שהוצגו בדוגמאות 1-4

![](_page_20_Picture_113.jpeg)

# אבל... אין דרך פשוטה יותר?

- קריאה וכתיבה לקבצים הן פעולות סטנדרטיות
- **דיון**: אולי צריך BufferedFileReader ו- BufferedFileWriter?
	- היינו רוצים לקרוא את כל הקובץ בפקודה אחת
		- החל מ-Java SE 7.0 יש דרך לעשות זאת!

# java.nio.file.Files המחלקה

- [http://docs.oracle.com/javase/8/docs/api/index.html?java/](http://docs.oracle.com/javase/8/docs/api/index.html?java/nio/file/Files.html) nio/file/Files.html
	- מכילה שירותים שימושיים לעבודה עם קבצים
	- עובדת עם עצמים מסוג Path.file.nio.java שמתאימים למסלולי קבצים )בדומה ל-File.io.java).
- המחלקה המשלימה Paths.file.nio.java מכילה שירותים שימושיים עבור מסלולי קבצים.
- שמתאים Path מסוג אובייקט יחזיר Paths.get("examples","example.txt") למסלול הקובץ היחסי txt.example/examples

# המחלקה Files - דוגמאות

- **copy** העתקת קבצים
	- **delete** ,**move** ובדומה•
- ,**isExecutable** ,**isWritable** ,**isReadable** ,**isDirectory exists** – מחזירות פרטים שונים לגבי ה-Path
	- **readAllBytes** קריאת כל הקובץ בבת אחת.
		- אין צורך לפתוח ולסגור זרמים
		- מתאים רק לקבצים קטנים יחסית!

# דוגמא 5 – שימוש במחלקה Files

**public class** FilesUnixToWindows {

}

}

```
public static void main(String[] args) throws IOException {
   String fromFile = args[0];
   String to File = args[1];
```

```
byte[] allBytes = Files.readAllBytes(Paths.get(fromFile));
String string = new String(allBytes);
String windowsString = string.replaceAll("\n", "\r\n");
Files.write(Paths.get(toFile), windowsString.getBytes());
```
## טיפול בשגיאות זמן ריצה

ישנן שתי דרכים להתמודדות עם שגיאות זמן ריצה (חריגות) בג'אווה:

- 1. חילחול מעלה של החריגה אל המתודה הקוראת (זריקת אחריות הלאה) על המתודה להצהיר על זריקת חריגה בחתימה שלה. לדוגמא:
	- public static String analyzefile(String filename) throws IOException {…}
		- .2 שימוש במנגנון catch-try לתפיסת החריגה וטיפול בה.

#### טיפול בשגיאות זמן ריצה דוגמא לשימוש ב-catch-try בתוכנית IO טיפוסית

```
public static void main(String[] args){
   BufferedReader reader= null;
   try {
       reader= new BufferedReader(new FileReader("Untitled.txt"));
       String s; 
       while((s = reader.readLine()) := null)System.out.println(s); 
    }
    catch(FileNotFoundException ex) {
        //handle the FileNotFoundException
    }
    catch(IOException ex) {
        //handle the IOException
    }
    finally {
         if (reader!= null)
                reader.close();
    }
}
```
### לסיכום

- ראינו דרכים שונות לעבודה עם קלט ופלט
	- זרמים, קוראים וכותבים, Scanner, Files
		- בעיקר עבודה עם קבצים, אבל לא רק!
			- נשתמש בהם לפי הצורך
			- האם יש צורך בעוד זרמים?
		- שיקולי יעילות ומודולריות לעומת נוחות

#### טבלת זרמים שימושיים – בתים

![](_page_28_Picture_110.jpeg)

#### טבלת זרמים שימושיים - תווים

![](_page_29_Picture_111.jpeg)